#### **RAL DCache Status**

Derek Ross/Steve Traylen April 2005

## Outline

- Proposed setup for production system.
- Multi-homing for SC2.
- Issues, problems and confusions.
- DCache Errors?

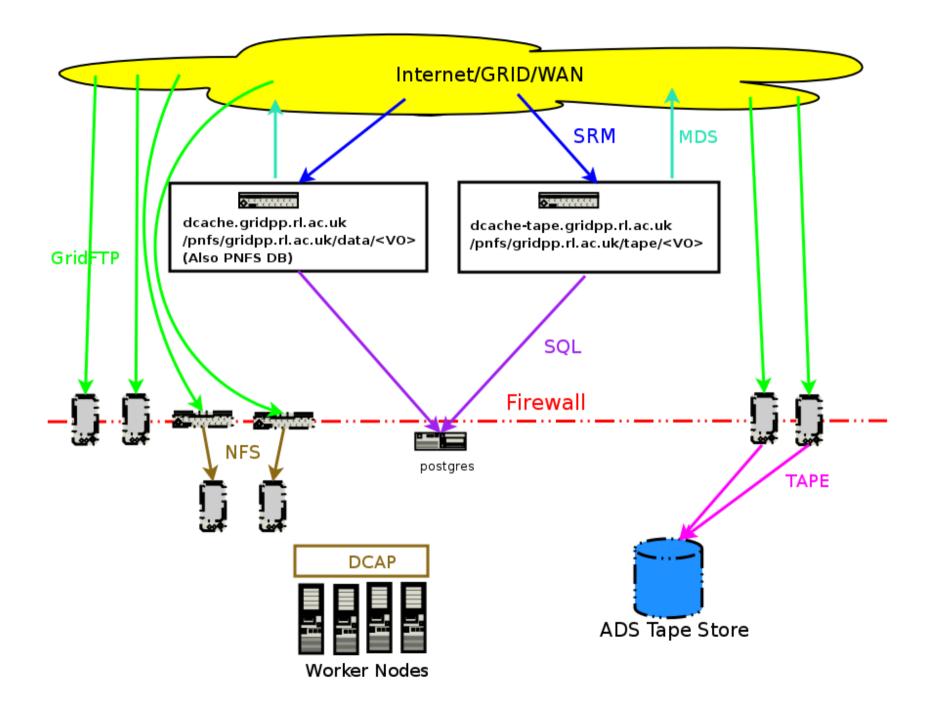

#### **Questions about Production Setup**

- Is this sensible, any better ideas.
- CMS and others look to be assuming they can delete files immediately.
  - This includes files on tapes.
  - There is no delete method to interact with the HSM.
- Truncate option does not work for us?
- We don't know how to drain a disk server for maintenance.

#### **Quotas on Production Setup**

• Currently we quota VOs by having pools uniquely attracted to say.

– /pnfs/gridpp.rl.ac.uk/data/dteam

- This should allow us to drain a disk partition and move it to a different VO to change allocations.
- We can also have a shared pool to introduce soft limits. (The tape backed disk will be like this)
- But we reduce the number of servers that can do I/O though. Anything better?
- Storage space advertised needs to reflect this.

# Multi Homing for SC2

- Aim
  - Have disk servers on production network.
    - These were running the pool software.
  - Expose this to UK light network via multi-homed GridFTP servers.
  - We could not get it to work.
    - FTP protocol returned i.p. for data channel on wrong interface. (Can we bind the gridFTP doors?)
    - Pool nodes tried to contact external interfaces of GridFTP Nodes.
- For SC3 this problem may go away but is very likely relevent for other T2 sites.

## Data Flow

- We have general confusion about what happens with.
  - SRMGet
  - SRMPut
  - SRMCopy (Push and Pull)
- In particular what initiates the various connections at GridFTP and dCap levels.
- Choice of GridFTP server is not influenced by location of data?

#### DCache Errors

- Some errors encountered during running of dCache
  - All seen in latest release
  - Full java backtraces omitted for brevity
  - None appear to affect operation, but disconcerting at first
  - Does make it harder to see actual errors in logs
  - Ignoring errors is not a good habit to get into

 Extra blank line in <host>.poollist leads to following in <host>Domain.log

Cell(\${0}@jra1dch01Domain) : CellAdapter :
prepareRemoval : got java.lang.NullPointerException

...

• From pnfs.log

From srm.log during startup

•••

```
Cell(SRM@srmDomain) : java.sql.SQLException: ERROR:
   Relation 'srmnextrequestid' already exists
   Cell(SRM@srmDomain) : at
   org.postgresql.core.QueryExecutor.executeV2(QueryExec
   utor.java:287)
```

#### • From gridftpdoor.log for every transfer

- Cell(GFTP-Unknown-101@gridftpdoorDomain) :
   java.io.IOException: Log root directory /tmp/dcache ftp-tlog not found
- Cell(GFTP-Unknown-101@gridftpdoorDomain) : at diskCacheV111.doors.FTPTransactionLog.begin(FTPTransa ctionLog.java:98)
- Cell(GFTP-Unknown-101@gridftpdoorDomain) : at diskCacheV111.doors.GsiFtpDoorV1.startTlog(GsiFtpDoor V1.java:109)

•••

- Does go away if directory is created

• From http.log:

...

Cell(topo@httpdDomain) : Exception in Loop : java.lang.ClassCastException

#### • From dcache.log:

Cell(l-100-Unknown-80270@dCacheDomain) :
 java.io.InvalidClassException:
 dmg.cells.nucleus.CellMessage; local class
 incompatible: stream classdesc serialVersionUID =
 2455460467756494833, local class serialVersionUID = 5559658187264201731

Cell(l-100-Unknown-80270@dCacheDomain) : at java.io.ObjectStreamClass.initNonProxy(Unknown Source)